Linksys Wireless Router [Wrt300n](http://my.manualget.ru/to.php?q=Linksys Wireless Router Wrt300n Setup) Setup [>>>CLICK](http://my.manualget.ru/to.php?q=Linksys Wireless Router Wrt300n Setup) HERE<<<

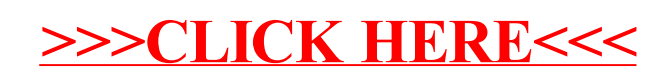